## **MAP Student Award Reconciliation Process Overview**

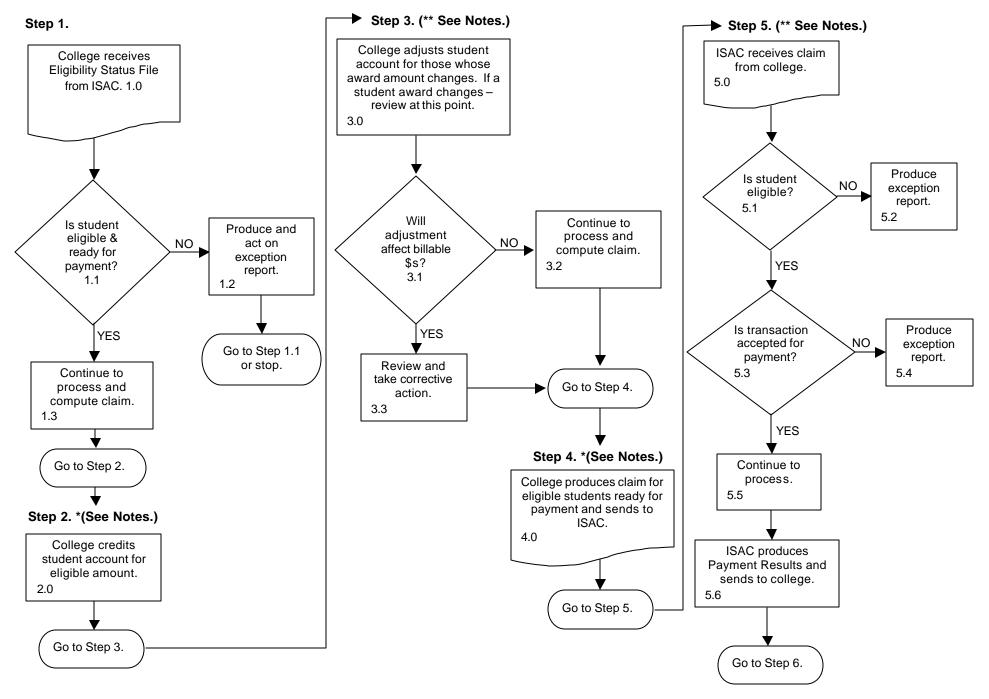

## **MAP Student Award Reconciliation Process – Overview**

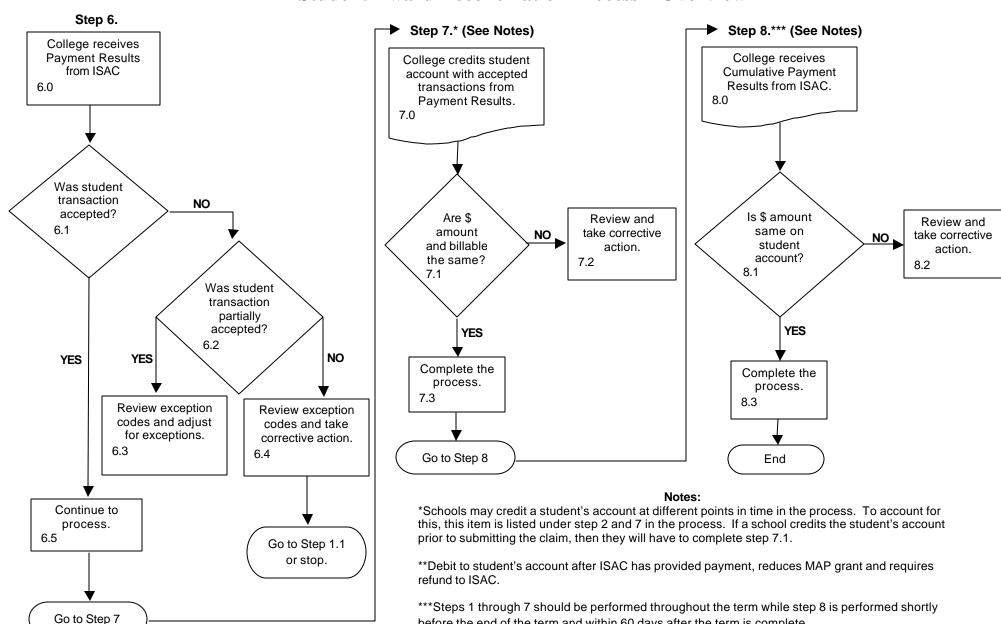

before the end of the term and within 60 days after the term is complete.